# **SOLLIMS Annual Development Plan FY2016**

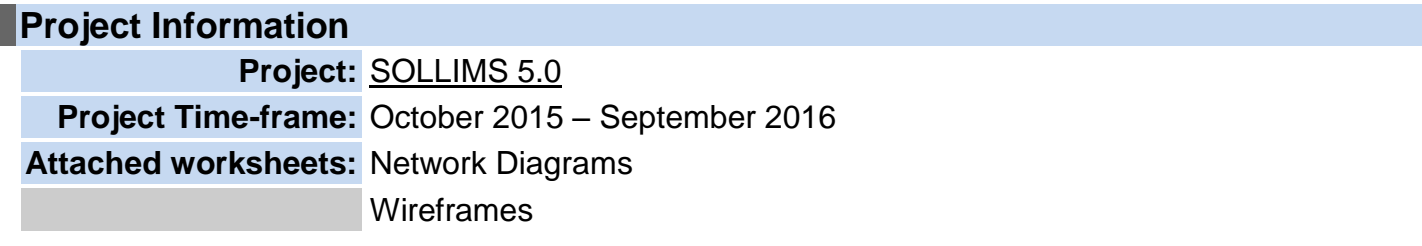

**Process impact:** This plan will be used to evaluate and manage the project. Key assumptions that affect the plan should be documented here. The project plan should be updated throughout the lifetime of the project.

## **Summary of Project**

The system development of SOLLIMS 5.0 in FY16 is going to be focused on enhancing the Member experience. This includes but is not limited to: The Search function will be expanded and updated; Shared Document Pop-up/Dropdown Menus will be implemented; notification emails will be standardized as well as sent upon successfully adding to a COP block or Knowledge Library; Security Questions will now be a requirement for new users to populate; Lesson Reports will be updated; Users subscriptions will be expanded to several additional content areas; The project tool will receive a much needed upgrade as well as the Forum/Blog Module.

#### **Summary of Methodology**

The development methodology for this plan will be a Waterfall approach as shown below.

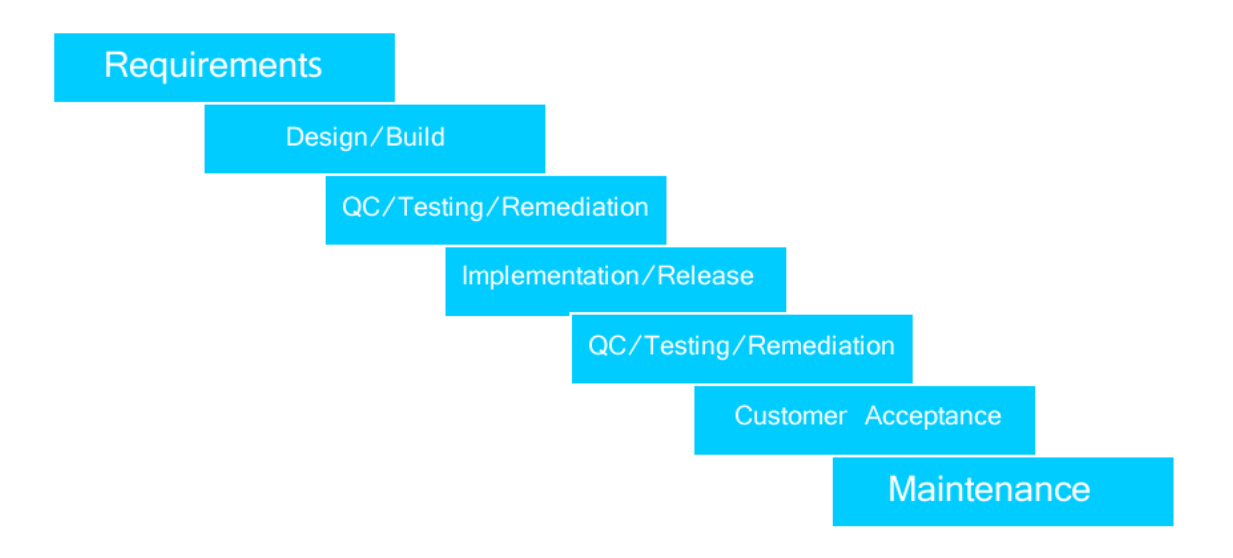

## **Requirements Change Control**

- 1. The Configuration Control Board (CCB) will review requested requirement changes, authorize as appropriate and publish to ADP.
- 2. Requests from the CCB for requirements changes will be tracked in the Configuration Management Tool website by the IT Specialist and the Developer.

## **Plan Updates**

- This project plan will be updated by the SOLLIMS PM and IT Specialist as needed throughout the project. It will be placed under version control and stored on the PKSOI SharePoint portal.
- Any change to the plan will cause an automatic notification to be sent to a project mailing list.
- Each fiscal year a new ADP will be drafted with new requirements and will be available to the CCB and Developer for review no later than contract award date +31 days\*. The approved ADP will define development activity for the upcoming year. The ADP will be approved no later than last day of October of current year.

\*Unless approved by Government COTR

## **Required Resources**

#### **Development Team**

The development team will consist of SOLLIMS PM, IT Specialist, Developer, and Network Administrator.

## **Configuration Control Board**

The Configuration Control Board (CCB) will consist of SOLLIMS PM, SOLLIMS Lessons Learned Analyst, and the IT Specialist.

#### **Required tools**

- Configuration Management Tool: http://projects.nsitellc.com
- Development site http://devnew.pksoi.org/
- PKSOI Sharepoint repository: https://internal.carlisle.army.mil/sites/PKSOI/LessonsLearned/SOLLIMS CMT Files/
- Skype: PKSOI/Developer communications
- MS SQL Express Server 2008R2
- SOLR Server
- Windows Server 2008R2

## **Required Software:**

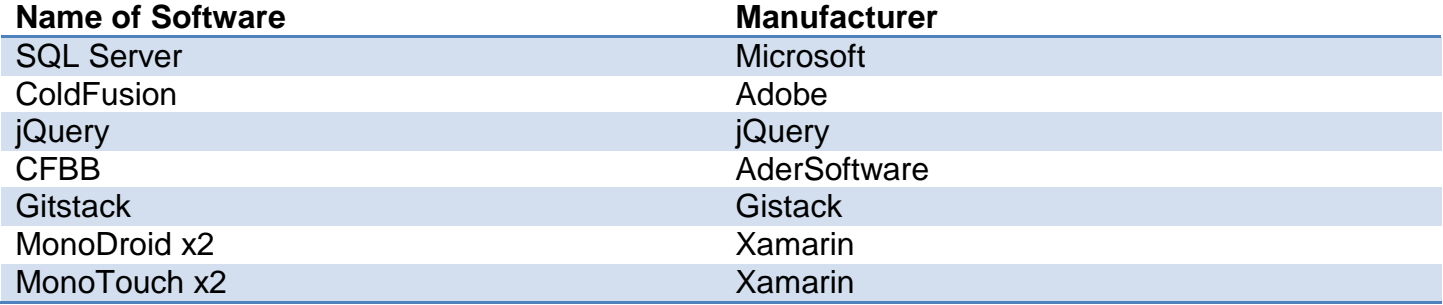

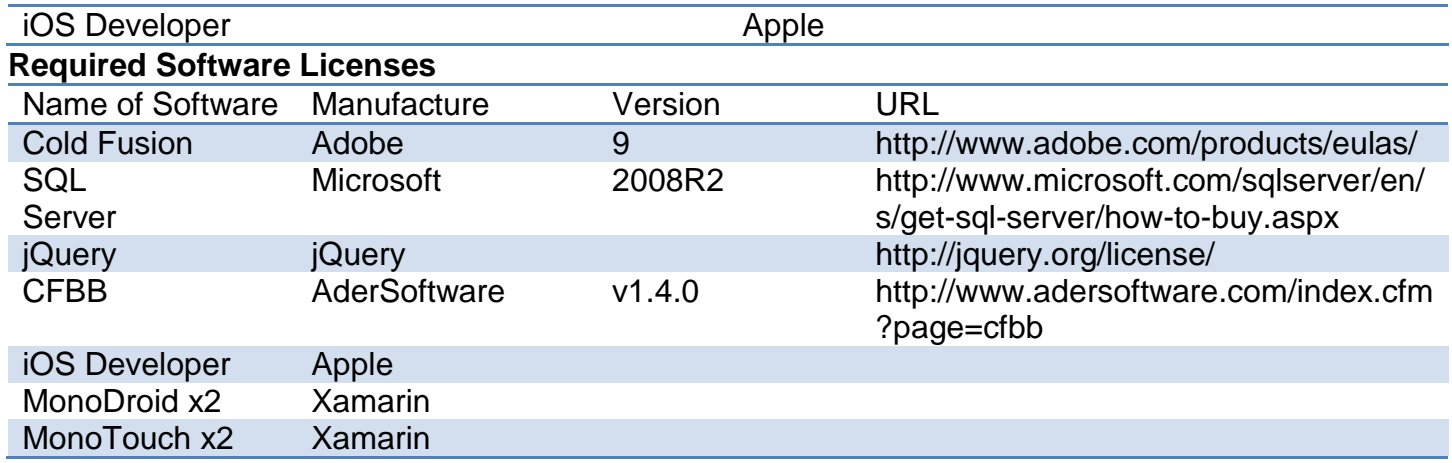

#### **System Maintenance**

SOLLIMS current system capabilities will remain intact and maintenance will be performed as necessary by the developer and network administrator to remediate any issues with system function and performance. Any and all changes to the system that will have a direct impact to the customer interface or data repository will be reviewed and approved by the CCB.

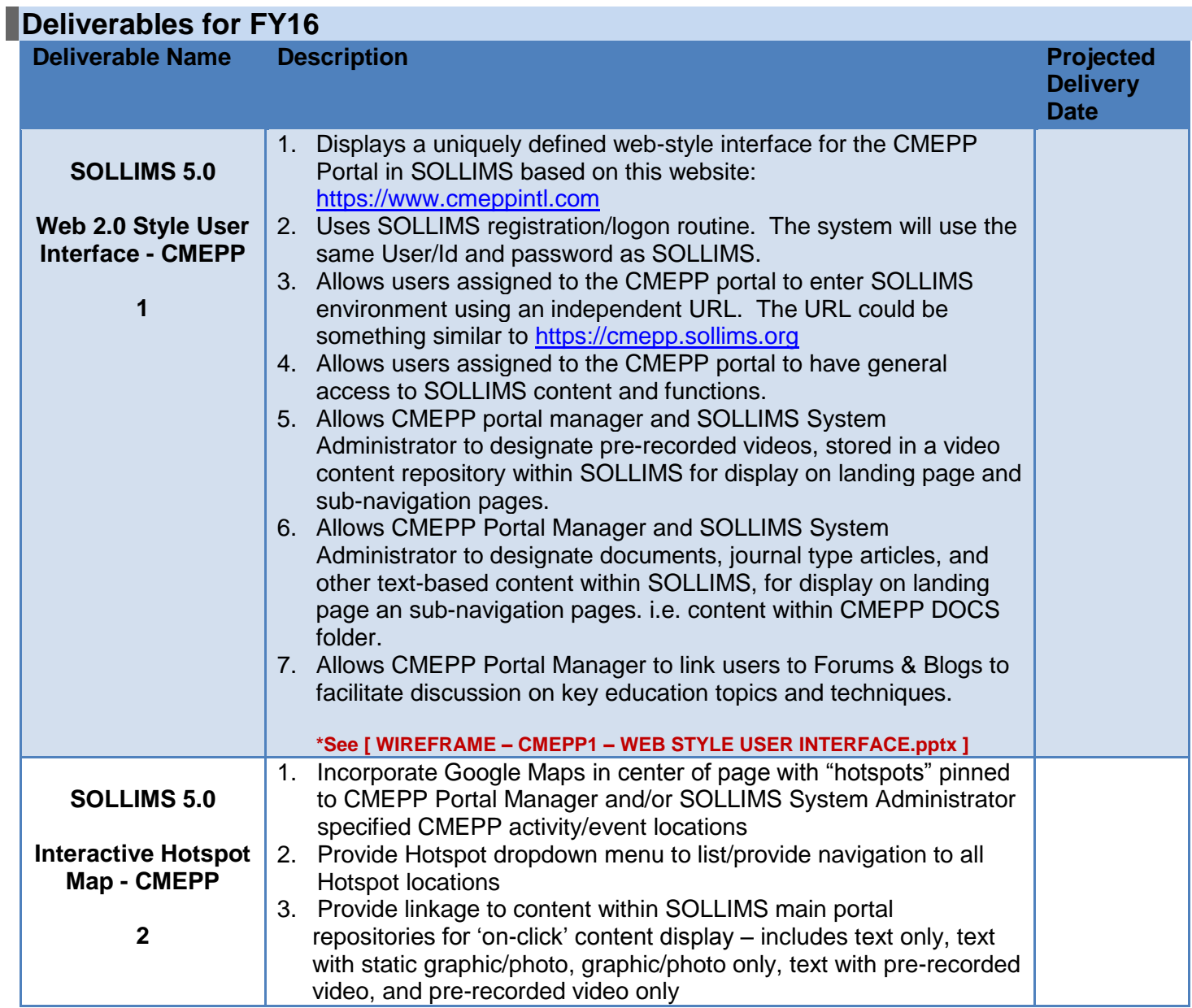

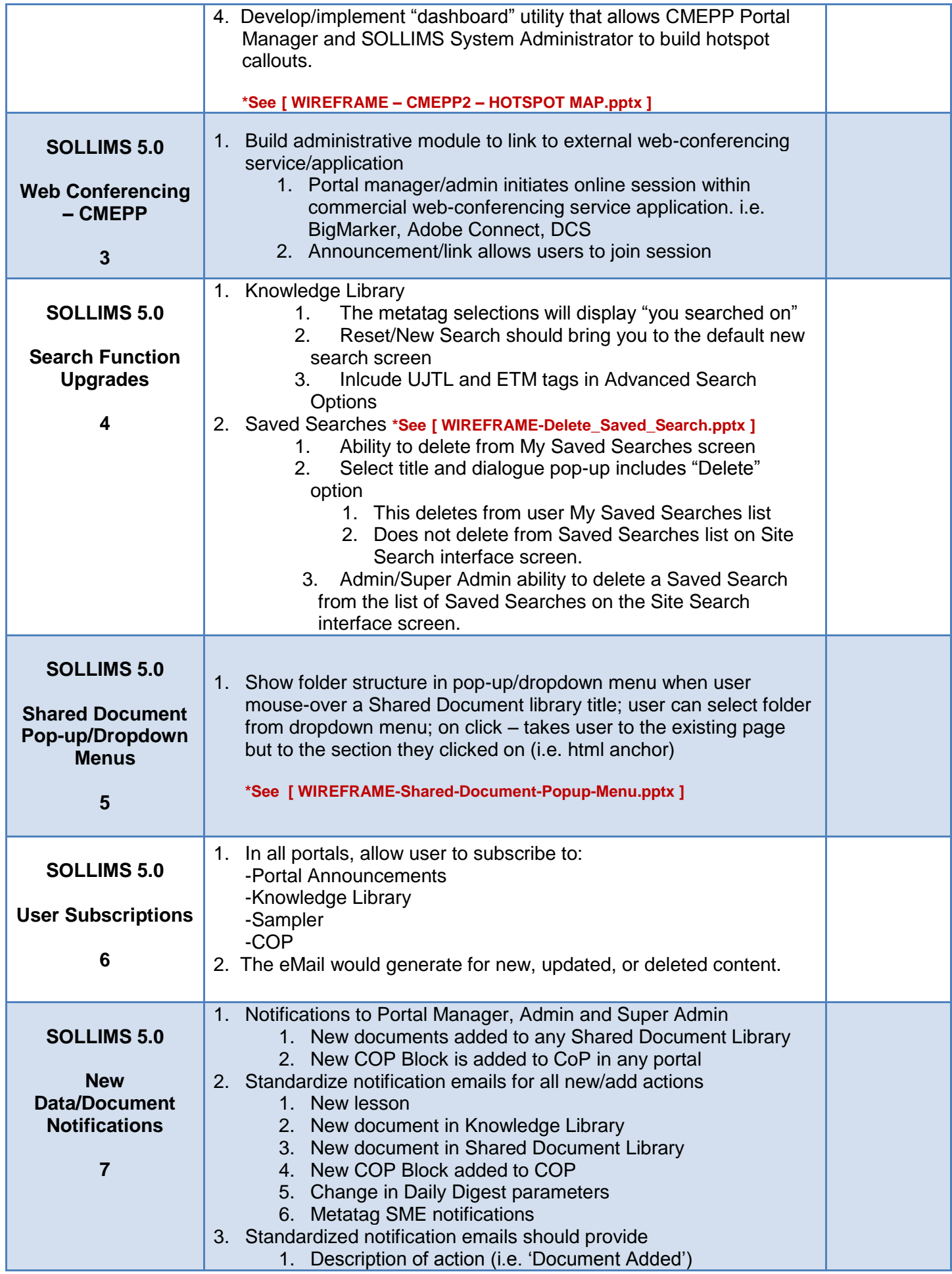

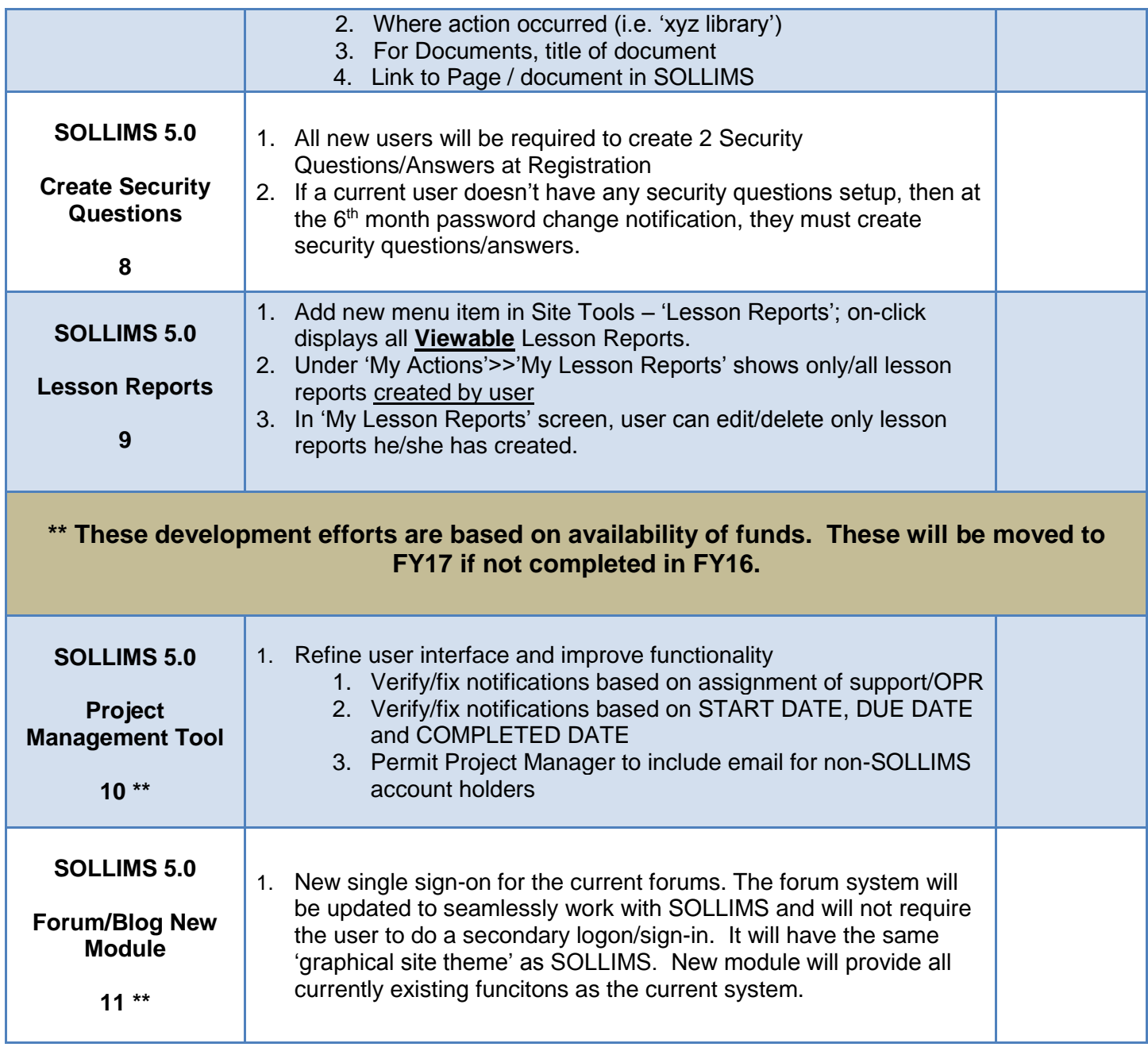

# **Version Release Report**

Once a new version of SOLLIMS or eSOLLIMS is deployed a Version Release Report will be generated within 30 days of the system release and distributed to both the customer and the developer. The Version Release Report will be drafted by the Information Technology Specialist (ITS) and the ITS will collaborate with the customer and the developer during this period to capture the data for the report.

# **Quality Control**

Comprehensive testing on the development server of each deliverable by the developer and the customer will be planned and coordinated on the CMT to remediate any system issues at least one week prior to deployment on the production server. Once the deliverable has passed development testing and is released to production, acceptance testing will be conducted by the customer and the developer will provide remediation as needed. The Program Manager (PM) will act as the technical integrator providing quality control review of potential issues/side effects of system module deployments. Final acceptance of the deliverable will be approved by the Government COTR.

## **Operations & Maintenance / Development Support**

Provide operations and maintenance to existing production environment, codebase and supporting software and hardware. This also includes break/fix support to all FY16 development.

## **Unexpected/Urgent Configuration Change Requests**

This development plan allows for unexpected or special urgent configuration change request. The development plan will be adjusted as appropriate to reflect changes associated with this type of request. The request will be submitted in writing using the 5Ws method with sufficient detail; description to include source of request and impact if/ if not implemented. This request will also be placed on to the CMT system for tracking. Any change request will be reviewed by the SOLLIMS PM or in the event the SOLLIMS PM is not available it will be reviewed by the SOLLIMS Lessons Learned Analyst or PKSOI Operations Support Specialist. Once reviewed, the SOLLIMS PM, SOLLIMS Lessons Learned Analyst or PKSOI Operations Support Specialist will assign a priority to the requested configuration change. As well, the IT Specialist will update the ADP and CMT to reflect associated change and impact to plan.

## **Risk Management**

The main risks of this project are:

- 1. There is a potential for mission creep as new requirements are identified during the course of the development cycle. We will mitigate this risk by having the CCB meet bi-monthly to evaluate any newly identified requirements and provide guidance.
- 2. External SOLLIMS partners/stakeholders identify unique key capabilities, web services, and data sharing capability or system development requirements. Resources would be strained, overlapping and result in possible milestones not being met. To manage this risk, the CCB will meet to discuss this partnering and how it affects the resources allocated to the ADP and adjust the ADP accordingly to meet the needs of the SOLLIMS program.

# **Conclusion**

SOLLIMS is an advanced and robust data collection and content management system that requires skillful software development administration. The development being proposed in this plan is generated from member and administrator requirements submitted to the CCB. Administrators will enjoy more robust reporting tools. Users will appreciate a new Search and Tools layout, and enhanced site navigation. The SOLLIMS program is constantly upgrading and refining its web based products so that the user community can benefit from its broad spectrum of capabilities and share/contribute to the wealth of knowledge it provides on Peacekeeping and Stability Operations.

# **References**

1. [Wasserfallmodell > Entstehungskontext,](http://cartoon.iguw.tuwien.ac.at/fit/fit01/wasserfall/entstehung.html) Markus Rerych, Institut fürGestaltungsundWirkungsforschung, TU-Wien. Accessed on line August 14, 2012.

# **ADP Implementation Authorization**

**Reviewed and Approved for Implementation:**

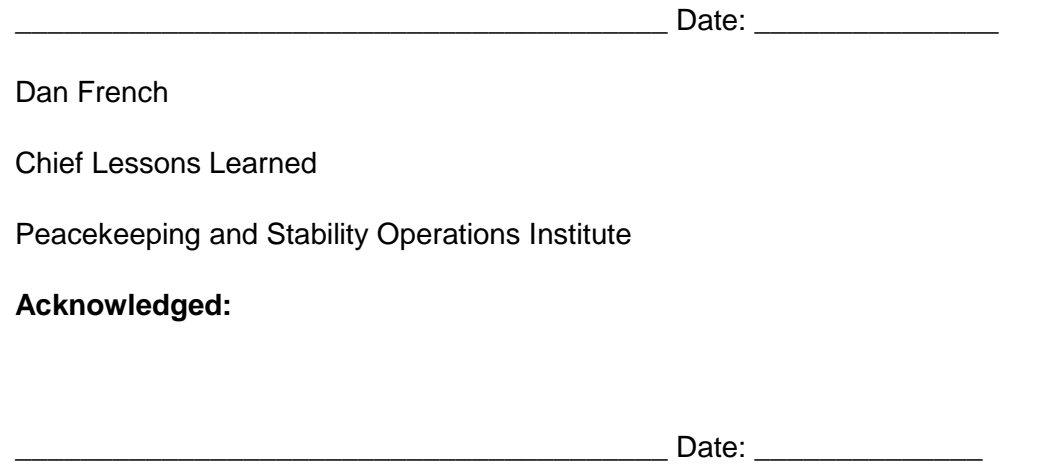

Nsite, LLC

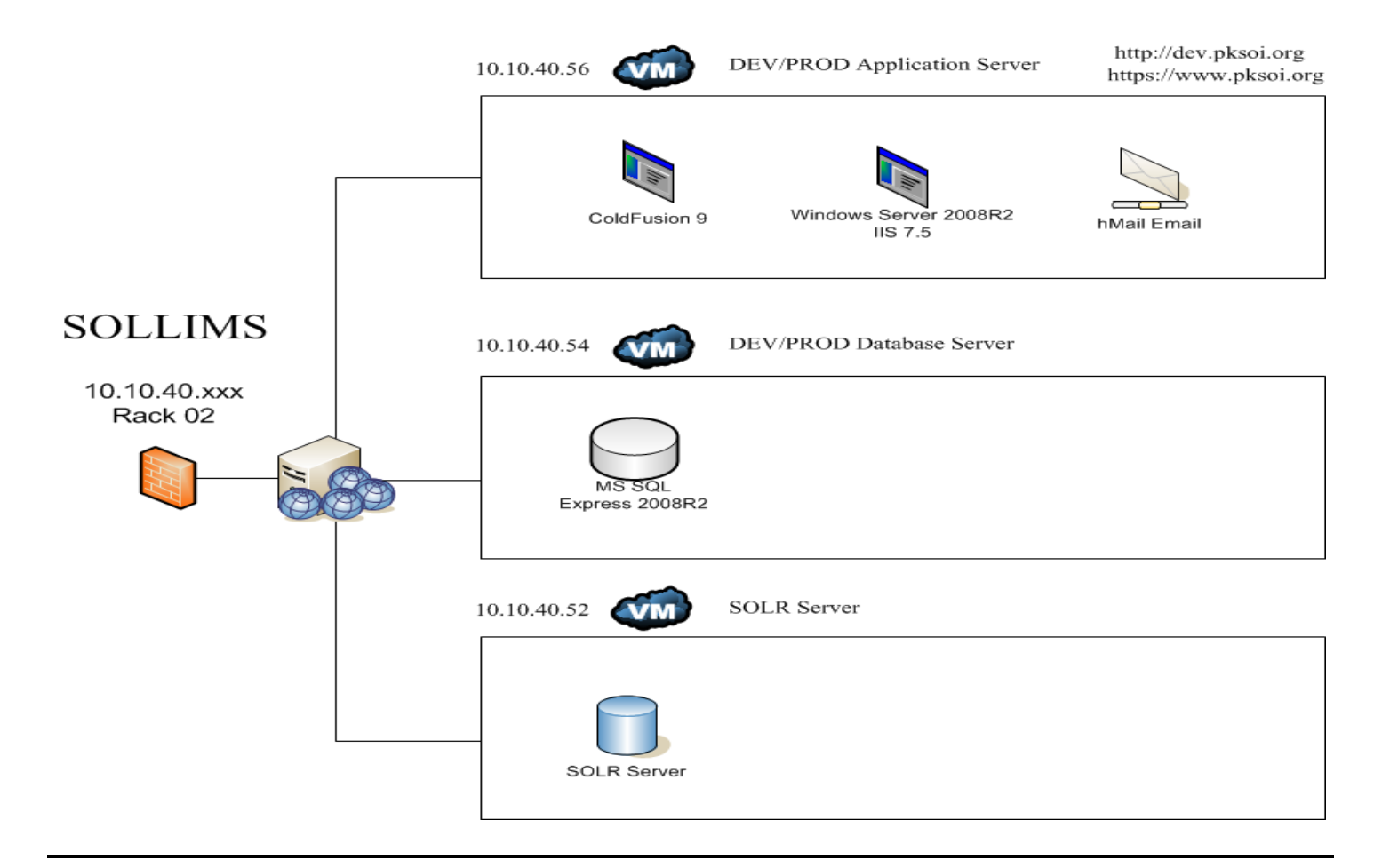

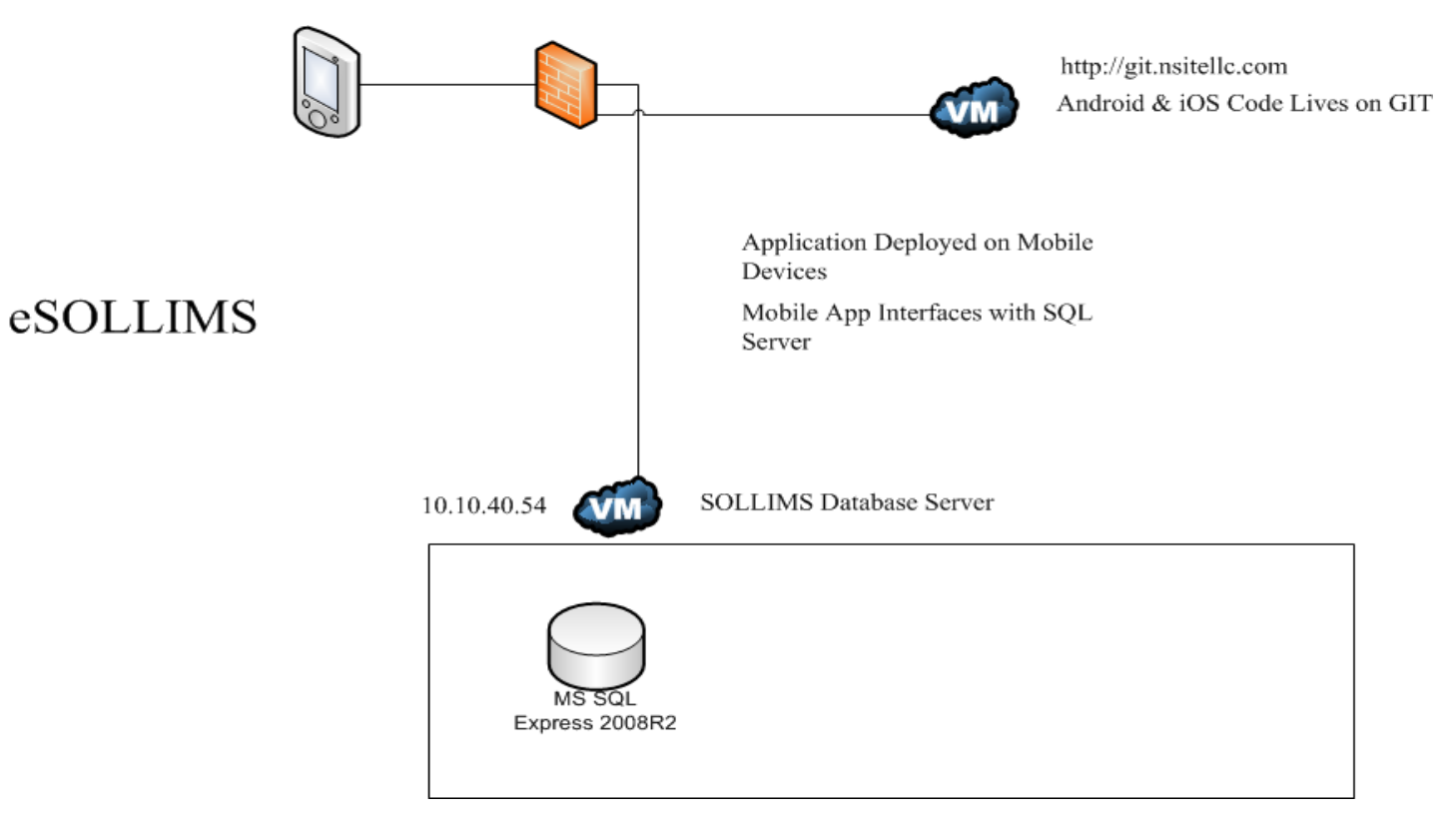